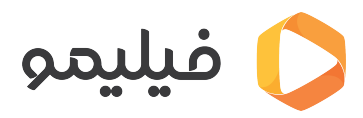

[مرکز آموزش](https://support.filimo.com/fa/kb) > استفاده از چند دستگاه(تنظیمات حساب کاربری) > چطور دسترسی یک دستگاه دیگر را به [حساب کاربریام قطع کنم؟](https://support.filimo.com/fa/kb/articles/chtor-dstrsy-yk-dstgah-dygr-ra-bh-hsab-karbryam-ktaa-knm)

چطور دسترسی یک دستگاه دیگر را به حساب کاربریام قطع کنم؟ 2023-03-14 - mohammad fazlollahi - استفاده از چند دستگاه(تنظیمات حساب کاربری)

برای خارج کردن یک دستگاه از حساب کاربری خود در فیلیمو مراحل زیر را طی کنید:

- از منو بالا سمت چپ صفحه، گزینه «حساب کاربری» را انتخاب کنید.
	- به بخش «دستاههای شما» بروید.
	- دستاه موردنظرتان را انتخاب و از حساب کاربری خود خارج کنید.